Муниципальное казённое учреждение

« Управление образования администрации муниципального района « Ивнянский район Белгородской области»

Муниципальное автономное учреждение дополнительного образования «Дом детского творчества «Ивнянского района Белгородской области

#### **PACCMOTPEHA**

на заседании педагогического совета от « 30» августа 2023 года протокол № 1

#### **УТВЕРЖДЕНА**

Исполняющей обязанности директора МАУ ДО «Дом детского творчества» приказом № 68 от «01» сентября 2023г.

#### Дополнительная общеразвивающая (адаптированная) программа « СТОП-КАДР»

(техническая направленность) Возраст обучающихся: 12-17 лет Общее количество часов: 72 часа Срок реализации: 1 год обучения Уровень программы: стартовый

> Белявцева Татьяна Николаевна педагог дополнительного образования

 $\,1$ 

# Структура программы

- 1 Пояснительная записка
- 2 Учебный план программы
- 3 Содержание изучаемого курса
- 4 Календарный учебный график
- 5 Методическое обеспечение программы
- 6 Список литературы

#### **Пояснительная записка**

Искусство фотографии, зародившееся более полутора веков назад, в наши дни получило новый толчок в развитии благодаря цифровым технологиям. Цифровые фотокамеры (ЦФК) применяются все шире и шире как профессионалами, так и любителями. ЦФК сочетают в себе и старые возможности пленочной фотографии, и последние достижения науки в искусстве фотографии. С появлением относительно недорогих цифровых фотоаппаратов, быстрых компьютеров и доступных программ для редактирования изображений каждый может создавать прекрасные фотографии, посылать их по электронной почте, создавать великолепные отпечатки, и делать многое другое, недоступное ранее даже профессиональным фотографам.

В кружок принимаются учащиеся с 5 по 10 классы, желающие научиться самостоятельно, пользоваться современной цифровой фототехникой. Фотокружок прививает учащихся любовь к технике, развивает наблюдательность, способствует эстетическому воспитанию. Настоящая программа рассчитана на 204 часа и является начальной ступенью овладения комплексом минимума знаний и практических навыков, последующих для последующей самостоятельной работы. Работа кружка проводится в течении одного года по 6 часов в неделю.

Основным методом работы кружка должен быть практический и наглядный показ принадлежностей, приспособлений, аппаратуры и наглядный пособий и приемов практической работы.

При выполнении работ следует максимально использовать личную инициативу учащихся, с тем, чтобы поощрять творческую мысль, самостоятельные поиски интересных и современных тем.

С этой целью целесообразно проводить, походы, экскурсии на природу, на предприятия, фермы, где фоторепортажная съемка не только расширит кругозор, представление о нашей действительности, но и позволит из всей массы впечатлений отбирать самое главное, достойное быть запечатленным на снимках.

Общественно-полезная работа членов кружка проводится на протяжении всей деятельности кружка.

Специфика кружка позволяет развивать такие черты характера, как усидчивость, собранность, целеустремленность, коммуникабельность. Ребенок тренируется в решении проблемных ситуаций, идет становление его характера. Особенно это заметно на застенчивых детях. Занятие фотографией помогает им обрести уверенность, почувствовать свою ценность, найти свое место.

Этот процесс можно назвать творчеством с большой буквы, но ребенок реализует свою потребность в развитии.

**Целью программы** является формирование целостного представления о цифровой фотографии и умений в использовании фотоаппарата, создание собственных информационных ресурсов, построении композиции, изучение основ фотографии; профориентация учащихся позволяющих сохранить для себя и других красоту окружающего мира.

С этой целью целесообразно проводить, походы, экскурсии на природу, где фоторепортажная съемка не только расширит кругозор, представление о нашей

действительности, но и позволит из всей массы впечатлений отбирать самое главное, достойное быть запечатленным на снимках.

#### Цели и задачи курса:

#### Образовательные:

- > Привлечь детей к занятию фотографией.
- Повышать уровень мастерства учащихся.
- > Подготовка учащихся к выставкам и конкурсам.
- > Укрепление дружбы между учащимися.

#### Развивающие:

- ▶ Развивать познавательные интересы, интеллектуальные и творческие способности
- > Развивать у детей усидчивость, умение самореализоваться, чувства долга и выполнения возложенных обязательств.

#### Воспитывающие:

- > Воспитывать чувство ответственности за результаты своего труда;
- Формировать установки на позитивную социальную деятельность в информационном обществе, на недопустимости действий нарушающих правовые, этические нормы работы с информацией
- > Воспитывать стремление к самоутверждению через освоение цифровой техники, компьютера и созидательную деятельность с его помощью;
- > Воспитывать личную ответственность за результаты своей работы, за возможные свои ошибки;

### ОБРАЗОВАТЕЛЬНЫЕ РЕЗУЛЬТАТЫ

- В рамках данного курса учащиеся должны овладеть основами компьютерной графики, а именно должны знать:
- $\checkmark$ как сделать отличную фотографию;
- $\checkmark$ какие режимы фотосъемки существуют, какой они дают эффект;
- $\checkmark$ что такое светочувствительность, баланс белого, диафрагма и т.д. методы;
- способы получения цветовых оттенков на экране и принтере;  $\checkmark$
- $\checkmark$ способы хранения изображений в файлах
- $\checkmark$ назначение и функции различных графических программ.

#### Основные задачи программы:

• развить у воспитанников художественный вкус и творческие способности, расширить кругозор;

• познакомить с основными понятиями и определениями, принятыми в цифровой фотографии;

• показать основные приемы эффективного использования ЦФК;

• научить основам цифровой обработки фотографий с использованием современного программного обеспечения.

### Условия реализации программы:

Программа обучения рассчитана на учащихся, владеющих основными приемами работы в операционной среде MicrosoftWindows.

Занятия проводятся в кабинете информатики.

Нормативный срок освоения программы – 1 год.

Оборудование и материалы:

- компьютер
- проектор
- проекционный экран
- цифровой фотоаппарат
- фотокамера мобильного телефона
- принтер струйный цветной
- фотобумага
- чернила для принтера
- различные материалы для изготовления фотоальбомов.

### **ПЕРЕЧЕНЬ ЗНАНИЙ И УМЕНИЙ, ФОРМИРУЕМЫХ У ОБУЧАЕМЫХ**

#### **Учащиеся должны знать:**

- основы функционирования цифровых фотокамер;
- основные понятия и определения, принятые в цифровой фотографии;
- правила фотографирования объектов, находящиеся в движении;
- правила фотографирования со вспышкой;
- основные средства для работы с графической информацией.

#### **Учащиеся должны уметь:**

- фотографировать цифровой камерой;
- пользоваться основными настройками ЦФК;
- выполнять цифровую обработку графических изображений;
- редактировать фотографии с использованием различных средств художественного оформления;
- сохранять выделенные области для последующего использования.

#### **В конце изучаемого курса учащиеся могут:**

- защитить реферат, доклад;
- представить свои портфолио;
- представить обработанные фотографии;
- оформить школьную газету с помощью импортированных изображений в документ издательской системы.

#### **МЕЖПРЕДМЕТНЫЕ СВЯЗИ**

 Знания и умения, полученные при изучении курса, учащиеся могут использовать для создания изображений при подготовке различной визуальной продукции: поздравительные открытки, школьные газеты, почетные грамоты, рефераты; прикладные исследования и научные работы, выполняемые в рамках школьного учебного процесса; для размещения на Web-страницах или импортирования в документы издательских систем.

 Кроме этого, знания, полученные в процессе изучения курса, являются фундаментом для освоения программ в области видеомонтажа, трехмерного моделирования и анимации.

## Учебный план

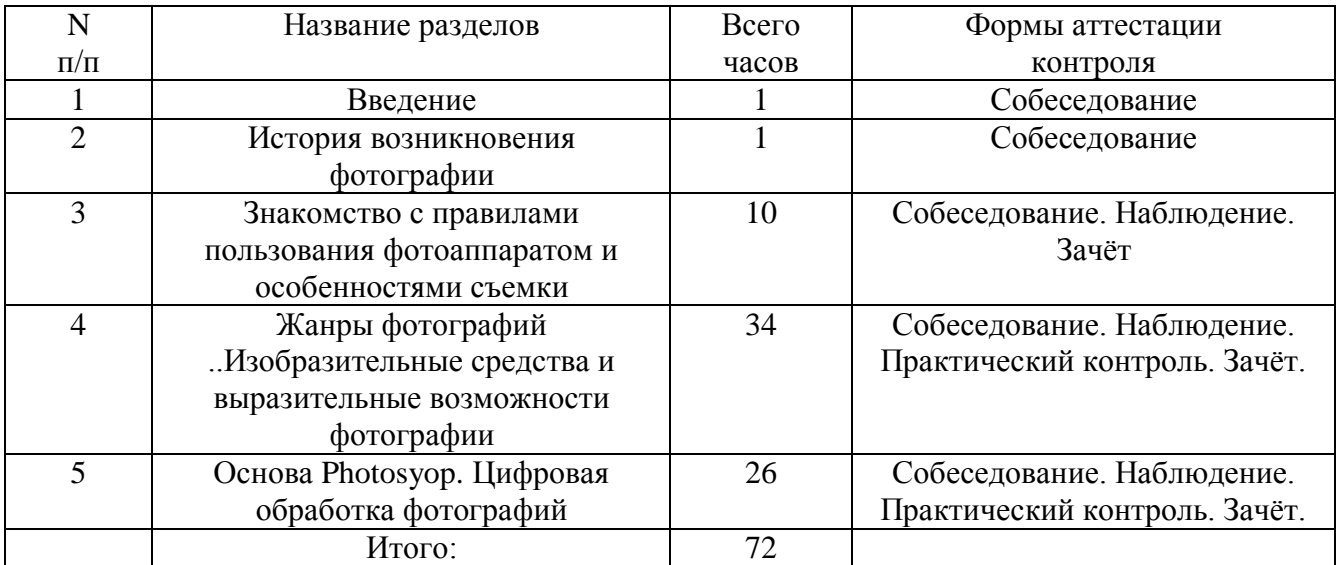

# Учебно-тематический план 2 часа в неделю Всего 72 часа

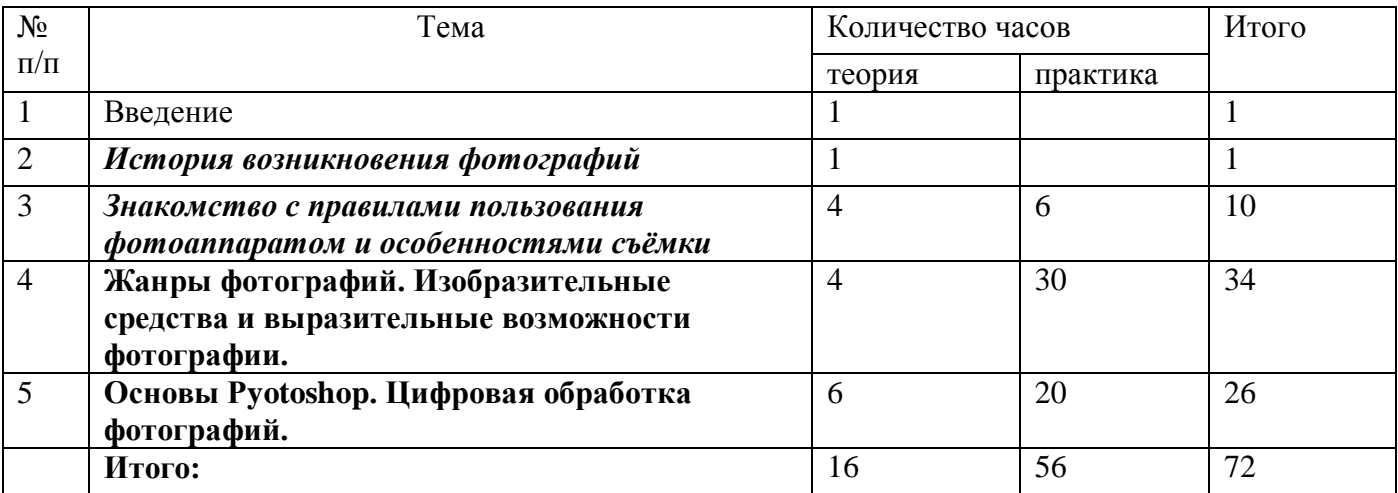

Календарный учебный график на 2022-2023 учебный год Дата начала занятий-01.09..2022 Дата окончания занятий-31.05.2023 Количество учебных недель-36 Количество учебных дней-72 Кличество учебных часов-72 Количество часов в неделю-2 Режим занятий-1раз в неделю по 2 часа

# **Календарно-тематическое планирование творческого объединения «Стоп - кадр»**

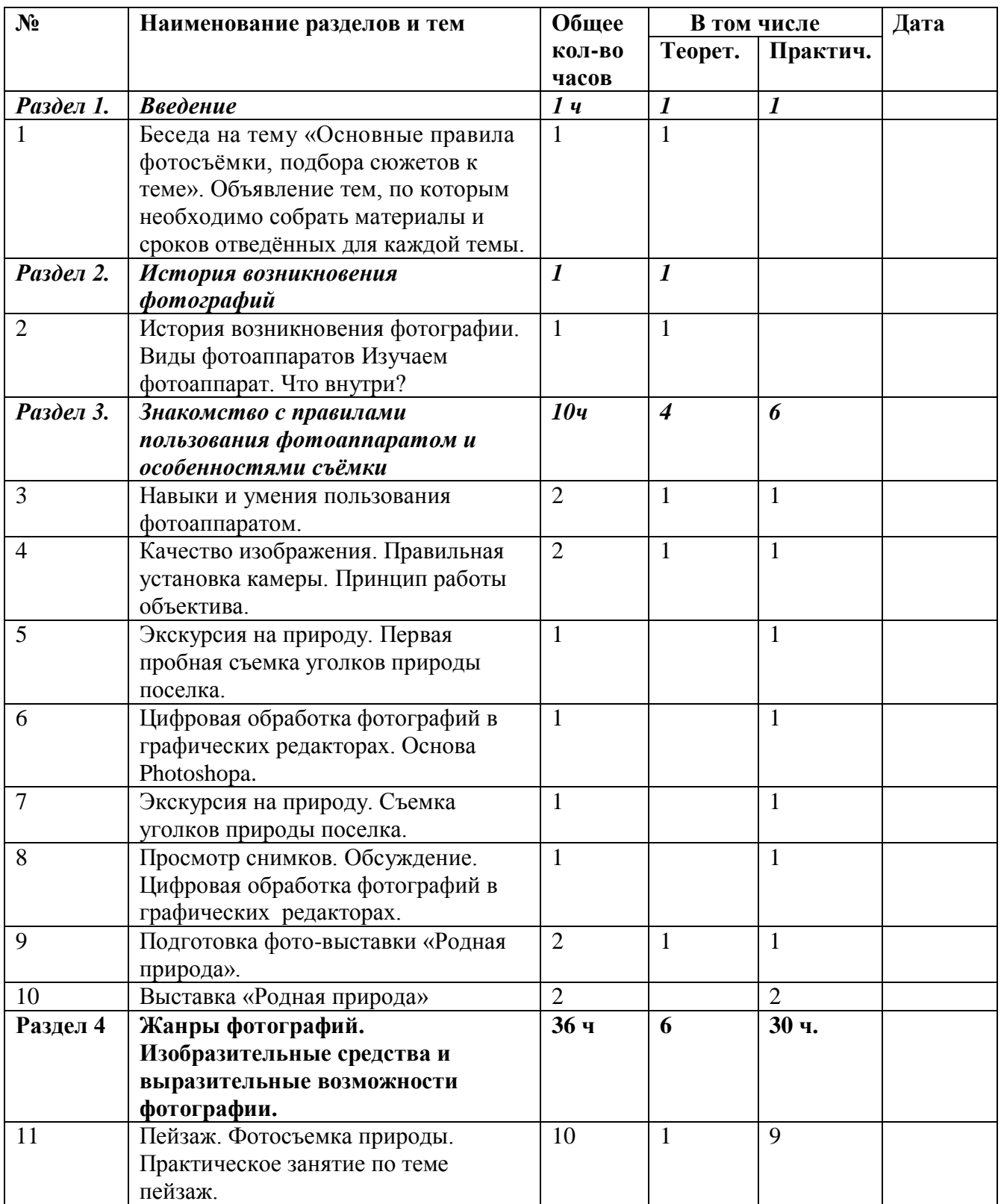

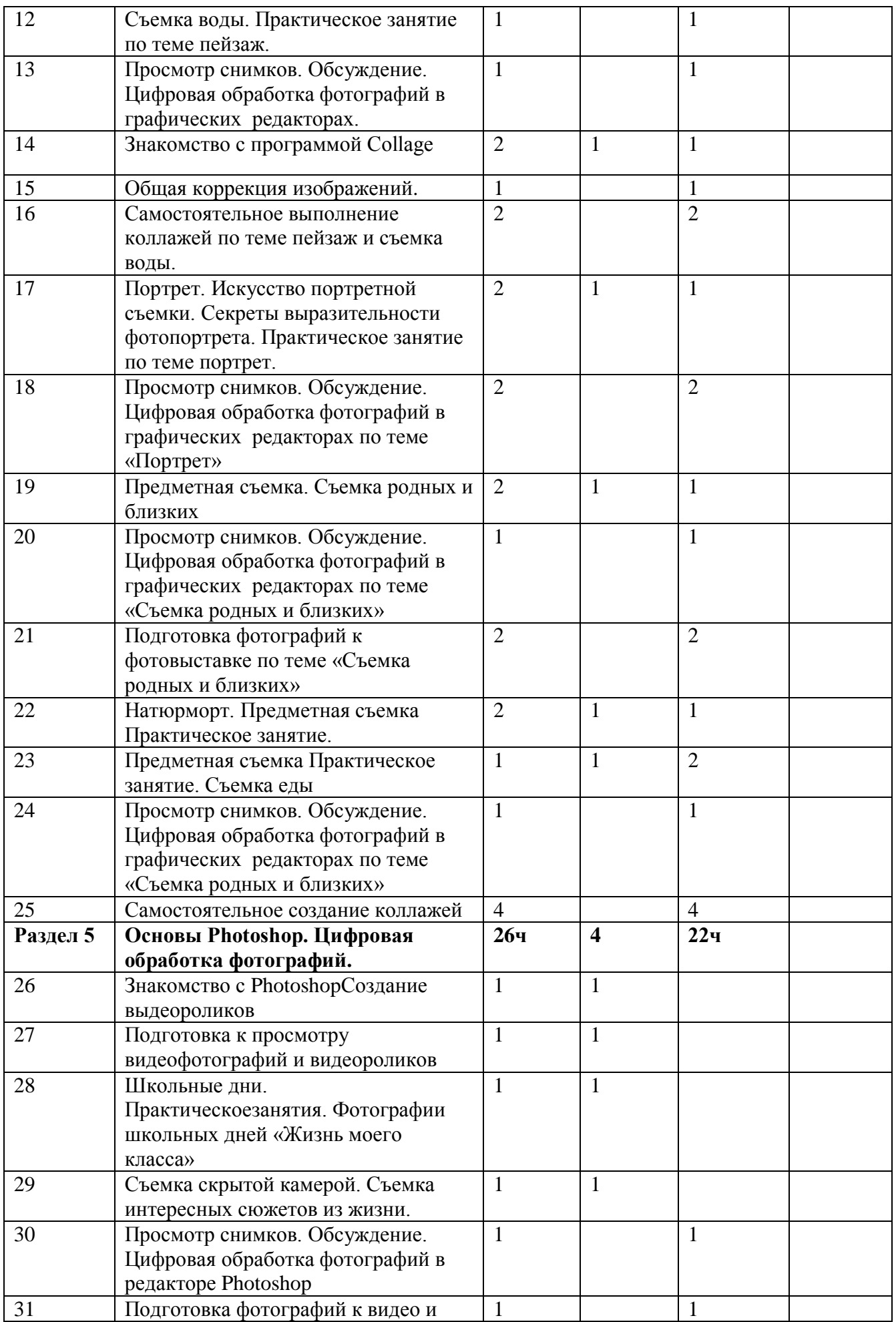

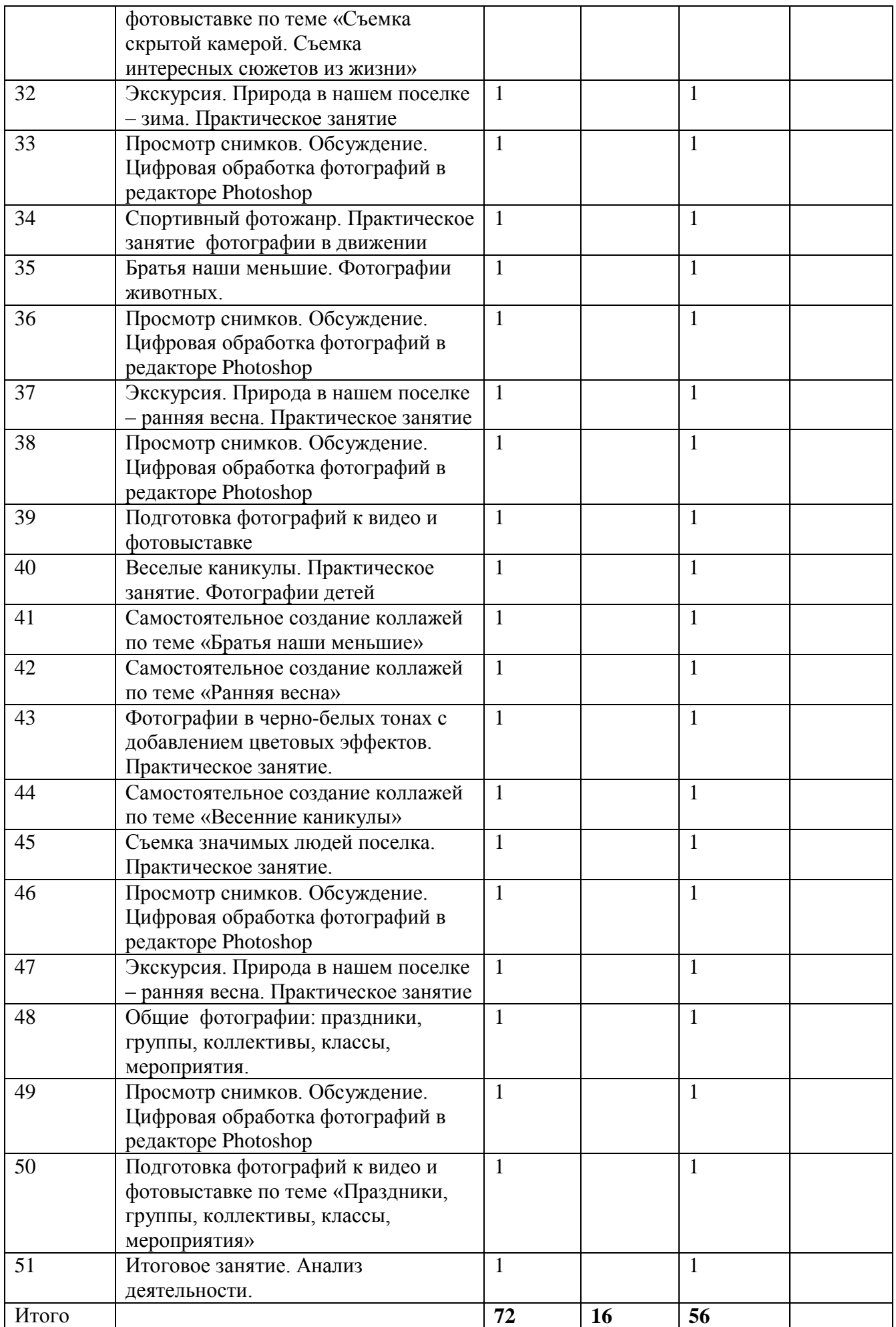

#### **Содержание программы**

**(72часа-2часа в неделю)**

#### **Раздел 1. Вводное занятие.**

Навыки и умения пользования фотоаппаратом. Виды фотоаппаратов. *Знакомство с правилами пользования фотоаппаратом и особенностями съѐмки*

### **Раздел 2. История возникновения фотографий**

С чего началась, как продолжилась и чем сейчас является фотография. Камера. Первая в мире фотография "Вид из окна". Фотография в России. Цветная фотография

#### **Раздел 3**. **Знакомство с правилами и особенностями съѐмки .**

Основные понятия и определения. Механизм получения изображения. Глубина цвета.

Размер изображения. Пропорции в цифровой фотографии. Светочувствительность. Качество изображения. Разрешение изображения. Физическое и оптическое разрешение. Пиксели на экране компьютера и на бумаге. Отображение цвета. Правила преобразования размеров изображений. Показ работ разных кружковцев - фотографов.Съѐмка красивых уголков природы *.* Умение выбора сюжета.Организация выставки «Родная природа».

#### **Раздел 4. Жанры фотографий. Изобразительные средства и выразительные возможности фотографии.**

Масштаб изображения. Изображение пространства.

Фотосъемка природы. Пейзажи, портреты. Требования и особенности пейзажной съемки. Съемка воды. Ночной пейзаж.

Натюрморт. Предметная фотосъемка. Съемка еды. Предметная фотосъемка не рассчитана на создание художественных произведений. Основное ее назначение – получение снимков, призванных качественно продемонстрировать товар. Предметная фотосъемка делится на типы и бывает разной сложности. Важнейшее значение при предметной фотосъемке имеет четкость снимков – на них не должно быть никаких размытости или бликов. Предметную съемку обычно выполняют с нескольких ракурсов.

Искусство портретной съемки. Секреты выразительности фотопортрета.В современном фотоискусстве фотопортрет – это один из наиболее востребованных жанров фотографии.

### **Раздел 5. Основы Photoshop. Цифровая обработка фотографий.**

Знакомство с Photoshop.Программа AdobePhotoshop предназначена для любых работ связанных с созданием и обработки фотографий. В большинстве случаев программу adobePhotoshop используют для работы с фотоизображениями, это программа незаменима при разработке цифровых фотографий при ретуши изображений и для создания художественных изображений. Далее в этом разделе необходимо познакомить детей с основными возможностями этой программы. И на простых примерах научиться пользоваться основными

инструментами. На занятиях можно использовать видео уроки для лучшего усвоения материала.

#### **Методическое обеспечение.**

Программа предусматривает самые разнообразные формы работы в зависимости от тематики, но в основном это работы индивидуальные, которые показывают взгляд на каждого ученика на данную тему.Используются методы работы: поисковый, частично-поисковый, экскурсия, творческие выставки коллектива и личные.

#### **Литература.**

«Фотография рассказывает». Николаев С.В. издательство культура 1985г. «Фотопортрет». Михайлов Ф.И. издательство «Альманах» 1991г. «Художественный образ фотопортрета» издательство искусство 1982г. Набор фотосюжетов: портреты, животные, природа, натюрморты. Практический курс. AdobePhotoshop 4.0. – Пер. с англ. – М.:КУбК-а, 1997 – 288 с. Практическое руководство для фотографов. – М.: Арт-родник, 2006 – 159 с. Розов Г. Как снимать: искусство фотографии. – М.: АСТ. Астрель. Транзиткнига, 2006 – 415 с. Синтия Л. Барон, Дэниел Пек. Цифровая фотография для начинающих. Пер. с англ. – М.: КУДИЦ-ОБРАЗ, 2003 – 256 с. Ядловский А.Н. Цифровое фото. Полный курс. — М: ACT: Мн.: Харвест, 2005 – 304 с.